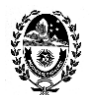

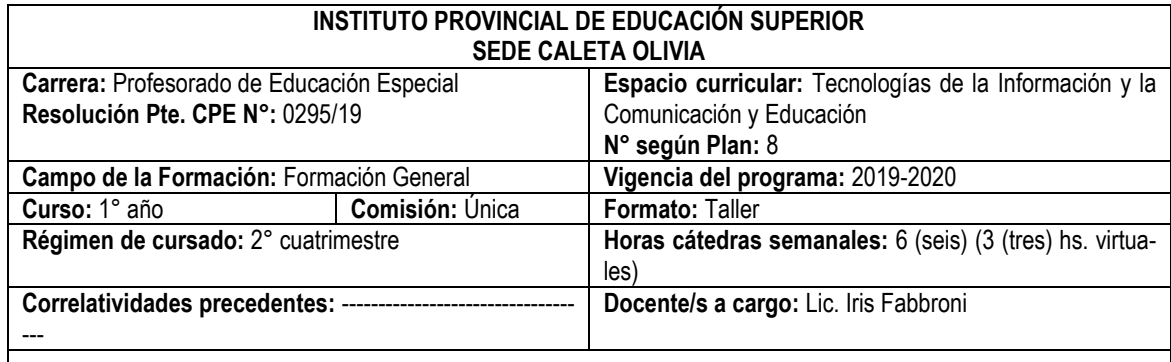

### **FUNDAMENTACIÓN**

La sociedad de la información, la sociedad en red de Manuel Castell significa un cambio a nivel mundial caracterizado por la revolución tecnológica, la globalización de la economía y las organizaciones que funcionan en red. Hoy podemos acceder a una extensa información a través de las TIC (Tecnologías de la Información y la Comunicación) y contamos con nuevas formas para informarnos, comunicarnos e interactuar con otros, gracias a Internet. Las TIC evolucionan más rápidamente que la posibilidad de internalizarlas, lo que implica un abordaje de las mismas desde una mirada flexible que nos permita actuar en este aprendizaje continuo. Asimismo, las TIC *"están sirviendo de base para el surgimiento de un entorno completamente nuevo y diferente, dentro del cual tendrán que*  desenvolverse los procesos de enseñanza y aprendizaje." (Brunner, 2003).

La incorporación de las TIC en las escuelas y su uso en propuestas educativas superadoras constituyen hoy nuestro reto como institución formadora de formadores del siglo XXI. Para lograrlo tenemos que contribuir al desarrollo de las competencias digitales necesarias durante la formación docente inicial, y así reducir la brecha digital en la que todavía estamos inmersos. La alfabetización digital forma parte de las competencias necesarias de todo ciudadano, y por ello es importante desarrollarlas y/o potenciarlas en el profesorado. Asimismo, es prioritario disponer y utilizar los recursos tecnológicos a nuestro alcance para favorecer el acceso a las TIC de todos los estudiantes durante su trayectoria formativa.

Los Estados nacional y provincial, a través de las leyes de educación y sus políticas educativas tienen un rol fundamental por ser los garantes de una formación integral en todos los niveles y modalidades del sistema educativo argentino y santacruceño, a tal punto de incluirse como uno de los fines y objetivos de la política educativa: *"Desarrollar las competencias necesarias para el manejo de los nuevos lenguajes producidos por las tecnologías de la información y la comunicación." (Ley de Educación Nacional N° 26.206, artículo 11, inciso m y Ley de Educación Provincial N° 3.305, artículo 12, inciso n).* Asimismo, la formación en competencias es uno de los temas constitutivos propuestos en los *Lineamientos Curriculares Nacionales para la Formación Docente Inicial* que sirvieron de base para la revisión y mejora del *Diseño Curricular* del Profesorado: *"La docencia como práctica centrada en la enseñanza implica la capacidad para: seleccionar y utilizar nuevas tecnologías de manera contextualizada."* (2007, 25.4)

El uso de las TIC en la educación debe ir más allá del reemplazo del pizarrón por la PC, debe buscar innovar en la manera de enseñar y aprender; por ello es importante desarrollar la creatividad para el empleo de estas herramientas en el aula. El docente debe ser un mediador en este tipo de aprendizaje. Los futuros docentes tienen en las TIC un recurso disponible para su futuro perfeccionamiento profesional.

Las TIC en la educación constituyen un reto cotidiano que abarca tanto la infraestructura con la que contamos hasta las posiciones polarizadas acerca de la conveniencia o no de su uso en nuestro sistema educativo. Las instituciones educativas deben tener un rol protagónico en esta Sociedad de la Información, trabajando las diferentes ideologías que subyacen al uso de ellas y, por ello, deben incluir su enseñanza en la formación para que los futuros docentes puedan realizar un uso reflexivo y crítico de las mismas.

Por lo tanto, en primera instancia, se debe formar a un usuario de las TIC competente para luego incluir las TIC en la práctica cotidiana del aula con una mirada innovadora que aporte eficacia en la educación.

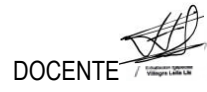

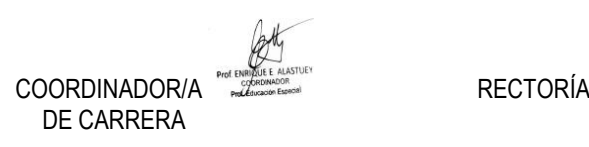

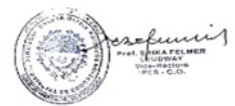

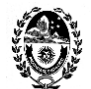

> Los alumnos no solo utilizarán las nuevas tecnologías para favorecer sus posibilidades de aprendizaje en el nivel superior, sino también en sus prácticas -como futuros docentes- las que deben ir acompañadas de nuevos modelos pedagógicos que incorporen las tecnologías de la información y la comunicación en sus propuestas. Pues conociendo y experimentando estas novedosas maneras de enseñar y aprender, sus clases podrán ser innovadoras y superará el simple hecho de reemplazar recursos tecnológicos tradicionales por otros digitales. El docente hoy entonces- será un mediador entre el conocimiento y el alumno y favorecerá el aprendizaje autónomo de sus estudiantes a través del uso reflexivo, crítico, responsable y comprometido de las nuevas tecnologías, como también tendrá la responsabilidad de generar propuestas creativas y desafiantes para favorecer el trabajo participativo y colaborativo entre pares.

> Los alumnos del **Profesorado de Educación Especial** a través de la propuesta del taller **Tecnologías de la Información y la Comunicación y Educación** conocerán, comprenderán y aprenderán los cambios derivados de este nuevo escenario y -también- podrán acceder, experimentar y utilizar la variedad de aplicaciones disponibles que tienen recursos para generar contenidos y/o utilizar en sus propuestas destinadas a la enseñanza-aprendizaje de las personas con discapacidad intelectual o personas sordas o hipoacúsicas.

### **OBJETIVOS**

### **Que el alumno:**

- $\checkmark$  Dé sus primeros pasos en el uso del aula virtual del taller, a partir de conocer las características principales de la versión 11 del Campus Virtual Institucional y las posibilidades de uso como complemento y ampliación en la educación superior presencial.
- $\checkmark$  Conozca y comprenda un marco general y conceptual que le permita aproximarse a las características y problemáticas que atraviesa el uso de las TIC en la sociedad. Identifique su perfil como usuario de estas tecnologías y de sus futuros alumnos.
- Analice y reflexione acerca de la vinculación entre las nuevas tecnologías digitales y el campo educativo en general; y nacional en particular, a través de la legislación educativa y políticas públicas implementadas.
- Incremente el desarrollo de la competencia digital y proponga la incorporación de las TIC en su formación docente y en su propia práctica.
- Conozca el método TPACK de diseño de clases con TIC y elabore actividades donde se utilicen los recursos digitales de manera eficaz.

### **PROGRAMA**

### **0: INTRODUCCIÓN AL CAMPUS VIRTUAL**

**El aula virtual del Campus como complemento o ampliación del aula presencial: características y posibilidades disponibles para favorecer los procesos de enseñanza y de aprendizaje.** 

**Alcances de roles y funciones como docente administrador y como alumno usuario. Recursos digitales:** 

Ministerio de Educación, Ciencia y Tecnología de la Nación Argentina, Instituto Nacional de Formación Docente.*Los campus virtuales en la educación superior presencial. E*n

[http://repositorio.educacion.gov.ar/dspace/bitstream/handle/123456789/89759/Campus\\_virtuales.pdf?sequence=1](http://repositorio.educacion.gov.ar/dspace/bitstream/handle/123456789/89759/Campus_virtuales.pdf?sequence=1) Plataforma LMS Educativa como entorno virtual de enseñanza y de aprendizaje. Campus Virtual versión 11. *Manual de usuario para el alumno*. (Solo para usuarios activos en algún aula virtual).

### **1: SOCIEDAD Y TIC.**

**Tecnologías de la Información y la Comunicación. Características de la sociedad actual a partir del desarrollo científico y tecnológico: aspectos socioculturales, socioeconómicos y políticos. Tipología de usuarios digitales según su interacción con el contenido digital y la publicación en la web: usuario 1.0; usuario 2.0; consumidor; productores; generaciones del cambio de milenio; nativos digitales; inmigrantes digitales; residentes digitales; visitantes digitales.**

#### **Recursos digitales:**

Cassany, Daniel y otros*. Categorizando a los usuarios digitales.* Revista Pixel-Bit. Revista de Medios y Educación 2014 (44). En:<https://www.redalyc.org/articulo.oa?id=36829340008>

Castillo, Eliezer. *La Tecnología y la Familia.* Canal: Eliezer Castillo. Publicado el 29/09/2007 En: <https://youtu.be/d2Sil23wp9E>

Padre e hijo personal. Canal swasgambino. Publicado: 14/06/2008. En: https://youtu.be/tlA6utO23JE

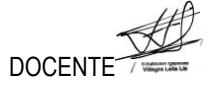

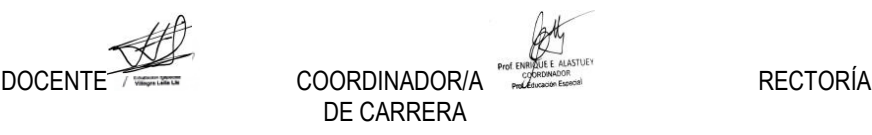

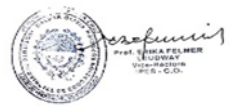

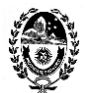

> Pere Marquès Graells. (07/08/2011). *La cultura de la Sociedad de la Información. Aportaciones de las TIC.* En[: http://peremarques.net/si.htm](http://peremarques.net/si.htm)

*Speedy La Abuela "Compilación de todos los cortos".* Canal Luisestebangj09. Publicado 23/09/2012. En[: https://youtu.be/r-DysT5mKUw](https://youtu.be/r-DysT5mKUw)

### **2: EDUCACIÓN Y TIC.**

**La educación en el contexto de la sociedad digital. La competencia digital una de las competencias clave para esta época. El caso de Argentina: la educación digital en la Ley de Educación Nacional N° 26.206 (2006). Del Programa Conectar Igualdad (Kirchner - 2010) al Plan Argentina Conectados (Macri - 2018). Recursos digitales:**

*Aprender Conectados.* Canal Educación, Cultura, Ciencia y Tecnología. Publicado 26/04/2018. En: <https://youtu.be/0OqtOjJTxJY>

Area Moreira, Manuel. *Las TIC en la enseñanza y el aprendizaje.* Canal Alonso Javier Araujo Rivas. Publicado el 24/02/2017. En[: https://youtu.be/wdC\\_135TDNQ](https://youtu.be/wdC_135TDNQ)

Area Moreira, Manuel. *Qué es la competencia digital. Las TIC en las escuelas.* Canal KumikoChi03. Publicado el 22/09/2011. En: [https://youtu.be/V\\_HOIsP-Ix8](https://youtu.be/V_HOIsP-Ix8)

Area Moreira, Manuel. *Sociedad de la Información y Educación.* Canal ULLmedia. Universidad de La Laguna. Publicado el 28/07/2014. En[: https://youtu.be/BLCZtpFaCbA](https://youtu.be/BLCZtpFaCbA)

Educ.ar. *Argentina: primer país en América Latina en integrar la programación y la robótica.* Publicado 12/09/2018. (noticia en sitio web)

En[: https://www.educ.ar/noticias/200232/nap-de-educacioacuten-digital-programacioacuten-y-roboacutetica](https://www.educ.ar/noticias/200232/nap-de-educacioacuten-digital-programacioacuten-y-roboacutetica)

*Historia de la tecnología en la educación.* Canal Centro Universitario Maria Curie. Publicado: 14/05/2016. En[: https://youtu.be/tnttImbRaXo](https://youtu.be/tnttImbRaXo)

Honorable Congreso de la Nación Argentina. *Ley 26.206. Ley de Educación Nacional.* Publicada en el Boletín Oficial del 28/12/2006. N° 31062. En[: http://servicios.infoleg.gob.ar/infolegInternet/verNorma.do?id=123542](http://servicios.infoleg.gob.ar/infolegInternet/verNorma.do?id=123542) Ministerio de Educación, Cultura, Ciencia y Tecnología. República Argentina. *Aprender Conectados.* Sitio oficial. En[: https://www.argentina.gob.ar/educacion/aprender-conectados](https://www.argentina.gob.ar/educacion/aprender-conectados)

*Recomendación del Parlamento Europeo y del Consejo sobre las competencias clave para el aprendizaje permanente.* Diario Oficial de la Unión Europea. 30/12/2006. E[n http://infofpe.cea.es/fpe/norm/Rec%2018\\_2006.pdf](http://infofpe.cea.es/fpe/norm/Rec%2018_2006.pdf) *Video institucional Programa Conectar Igualdad.* Publicado 09/01/2015. En[: https://youtu.be/ZgQinpw462M](https://youtu.be/ZgQinpw462M)

## **3: ACTIVIDADES CON TIC.**

**TPACK (Conocimiento Técnico Pedagógico del Contenido) un modelo para integrar las TIC de forma eficaz en la enseñanza-aprendizaje.**

**La competencia digital y sus diferentes áreas según el Marco Común de Competencia Digital Docente. Aportes para su desarrollo.**

- **Área información y alfabetización informacional: Búsqueda de información en internet. Evaluación y selección de contenidos en la web.**
- **Área comunicación y colaboración: Netiqueta. Participación en foros de discusión. Compartir contenidos en la web.**
- **Área creación de contenidos digitales: Herramientas de la Web 2.0. Desarrollo de contenidos digitales. Derechos de autor y licencias.**
- **Área seguridad: Protección de datos personales. Protección de dispositivos.**
- **Área resolución de problemas: características de los sistemas operativos de las netbooks de Conectar Igualdad.**

### **Recursos digitales**

Aracil, Pablo. Infografía *14 trucos para buscar eficientemente en Google.* Publicado el 10/05/2015. Nerdilandia. La tierra de las noticias nerds. En: [http://www.nerdilandia.com/infografia-en-espanol-con-14-trucos-para-buscar](http://www.nerdilandia.com/infografia-en-espanol-con-14-trucos-para-buscar-mejor-en-google/)[mejor-en-google/](http://www.nerdilandia.com/infografia-en-espanol-con-14-trucos-para-buscar-mejor-en-google/)

Castrillo, Javier y Gelbort, Darío. *Sistemas operativos en las netbooks: GNU/Linux y Microsoft Windows.* Serie instrumental para el modelo 1 a 1. Conectar Igualdad.

Castrillo, Javier, González, Felipe y Lotito, Ornella. *Sistema operativo Huayra GNU/Linux.* Serie instrumental para el modelo 1 a 1. Conectar Igualdad.

*Creative Commons Comic.* En[: https://i.pinimg.com/564x/ba/9b/84/ba9b84ed9fb19ca4b1747c585c443db0.jpg](https://i.pinimg.com/564x/ba/9b/84/ba9b84ed9fb19ca4b1747c585c443db0.jpg) *Hacia una Educación Digital.* Canal INFDTIC. Publicado 31/08/2017. En:<https://youtu.be/RHFCzG6omHQ> INFD-Formación Docente. *Recomendaciones para la participación en los foros de discusión.*

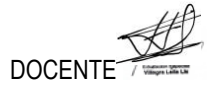

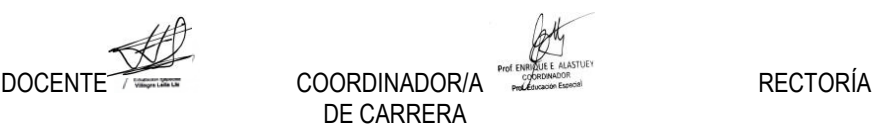

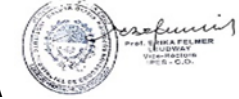

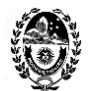

> INTEFP (Instituto Nacional de Tecnologías Educativas y de Formación del Profesorado). Ministerio de Educación Cultura y Deporte. Gobierno de España. *2017-2020. Marco Común de Competencia Digital Docente. Octubre*  2017. En: https://aprende.intef.es/sites/default/files/2018-05/2017 1020 Marco-Com%C3%BAn-de-Competencia-[Digital-Docente.pdf](https://aprende.intef.es/sites/default/files/2018-05/2017_1020_Marco-Común-de-Competencia-Digital-Docente.pdf) *Las combinaciones, de un vistazo*. Licencias Creative Commons. En: [https://i0.wp.com/biblioteca2.uc3m.es/investigacion/wp](https://i0.wp.com/biblioteca2.uc3m.es/investigacion/wp-content/uploads/sites/9/2018/04/Creative_Commons_combinaciones.jpg?resize=620%2C821)[content/uploads/sites/9/2018/04/Creative\\_Commons\\_combinaciones.jpg?resize=620%2C821](https://i0.wp.com/biblioteca2.uc3m.es/investigacion/wp-content/uploads/sites/9/2018/04/Creative_Commons_combinaciones.jpg?resize=620%2C821) *Las TIC en educación y los docentes.* Canal Chajosan. Publicado el 13/10/11. En: <https://www.youtube.com/watch?v=fWNrX0u4jGY> Maglione, Carla y Varlotta, Nicolás. (Compiladores). *Investigación, gestión y búsqueda de información en internet.* Serie estrategias en el aula para el modelo 1 a 1. Conectar Igualdad. 2011. Pico, Laura y Rodríguez, Cecilia. *Trabajo colaborativo.* Serie estrategias en el aula para el modelo 1 a 1. Conectar loualdad. Qués, maría Elena. *Datos personales y nuevas tecnologías*. Serie estrategias en el aula para el modelo 1 a 1. Conectar Igualdad. Educ.ar. Sagol, Cecilia.*Acompañar a los docentes en el diseño de sus clases con TIC.* Publicado el 11/06/2012. En[: https://www.slideshare.net/marcebrise/tpack-en-educar-de-cecilia-sagol](https://www.slideshare.net/marcebrise/tpack-en-educar-de-cecilia-sagol) Sagol, Cecilia. Clases con TIC. Canal Portal @prender – Entre Ríos. Publicado el 11/06/2012. En: <https://youtu.be/u95g41fsnGk> Santos, Julieta Elizabeth y Parravicini, Lucía Florencia (Compiladoras). *Comunicación y publicación*. Serie estrategias en el aula en el modelo 1 a 1. 1ª. Ed. Buenos Aires: Educ.ar S.E., 2012. Santos, Julieta y Castriciano, Ariel (Compiladores). *Producción multimedia (videos y animaciones).* Serie estrategias en el aula para el modelo 1 a 1. 1°. Ed. Buenos Aires: Educ.ar S.E., 2012. Shea, Virginia. *Las 10 reglas básicas de la netiqueta.* Eduteka. Publicado 23/11/2002. En: <http://www.eduteka.org/articulos/Netiqueta> *Tipos de actividades de aprendizaje en diferentes áreas disciplinares.* En Las 10 taxonomías TPACK. Publicado el 13/12/2012. En: [https://ineverycrea.com.ar/comunidad/ineverycreaargentina/recurso/las-10-taxonomias](https://ineverycrea.com.ar/comunidad/ineverycreaargentina/recurso/las-10-taxonomias-tpack/0e59712b-e26a-4ab1-b179-343d4042a689)[tpack/0e59712b-e26a-4ab1-b179-343d4042a689](https://ineverycrea.com.ar/comunidad/ineverycreaargentina/recurso/las-10-taxonomias-tpack/0e59712b-e26a-4ab1-b179-343d4042a689) Zappalá, Daniel, Köppel, Andrea y Suchodolski, Miriam. *Inclusión de TIC en escuelas para alumnos con discapacidad intelectual.* Serie computadoras portátiles para las escuelas de educación especial. Conectar Igualdad. Consultado: 08/09/19. En: http://eduteka.icesi.edu.co/pdfdir/conectar-igualdad-tic-discapacidad-intelectual.pdf Zappalá, Daniel, Köppel, Andrea y Suchodolski, Miriam. *Inclusión de TIC en escuelas para alumnos sordos.*  Serie computadoras portátiles para las escuelas de educación especial. Conectar Igualdad. Consultado: 08/09/19. En[: http://cort.as/-PurR](http://cort.as/-PurR) Zappalá, Daniel, Köppel, Andrea y Suchodolski, Miriam. *Inclusión de TIC en escuelas para alumnos con discapacidad motriz.* Serie computadoras portátiles para las escuelas de educación especial. Conectar Igualdad. Consultado: 08/09/19. En:<http://cort.as/-Pusz> Zappalá, Daniel, Köppel, Andrea y Suchodolski, Miriam. *Inclusión de TIC en escuelas para alumnos con discapacidad visual.* Serie computadoras portátiles para las escuelas de educación especial. Conectar Igualdad. Consultado: 08/09/19. En:<http://cort.as/-Putu> **METODOLOGÍA** La unidad curricular *Tecnologías de la Información y la Comunicación y Educación* en el *Diseño Curricular*

> *Jurisdiccional del Profesorado de Educación Especial* está organizada según el formato pedagógico **taller**. La **metodología** se basa en la actividad autónoma del alumno y también en su participación, colaboración y desempeño dentro del grupo de trabajo. El **taller** es un espacio de trabajo colectivo, una experiencia de síntesis entre el pensar, el sentir y el actuar.

> Su **objetivo académico** es la construcción del conocimiento haciendo participar activamente a los estudiantes a través de lecturas, reflexiones, debates, estudio de casos, presentación de propuestas, visionado y/o producción de recursos multimedia, resolución de problemas, toma de decisiones, etc. que contribuyan a la adquisición específica de conocimientos conceptuales, procedimentales y actitudinales propios de las TIC. A través de la propuesta pedagógica la docente espera promover tanto el trabajo autónomo como el trabajo colaborativo. Y que los estudiantes experimenten las aplicaciones de los contenidos y comprueben su progreso tanto en conocimientos como en habilidades y destrezas.

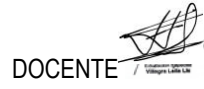

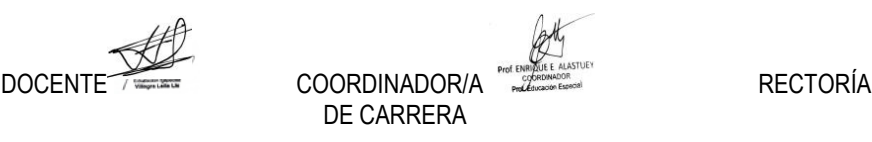

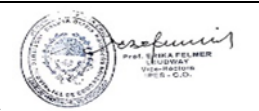

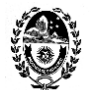

> La modalidad organizativa del **taller** se basa en **clases prácticas** y para ese fin se desarrollarán actividades de aplicación de los conocimientos enseñados a situaciones concretas y/o de adquisición de habilidades básicas y procedimentales relacionadas con el objeto de estudio. Se espera que los estudiantes cuenten con un equipo portátil (netbook, notebook, tablet o teléfono celular inteligente) para poder utilizar en el aula real y virtual y -de ser necesario- disponer de conexión a Internet para realizar tareas online, puesto que la institución educativa no dispone de ese servicio. Según las posibilidades técnicas, operativas y económicas disponibles, se utilizará el aula virtual de la unidad curricular como recurso mediador de la enseñanza superior presencial. Para lo cual, cuenta con la asistencia específica de la docente, en su **rol** de **tutora**, **mediadora**, **facilitadora**, en las actividades individuales y/o grupales que desarrollan los estudiantes en su instancia de aprendizaje.

## **EVALUACIÓN**

La evaluación del taller será realizada en proceso y según los requisitos especificados a continuación: **Alumno regular – Para regularizar el espacio curricular el alumno deberá:**

- Cumplir con el porcentaje de asistencia para regularizar el espacio curricular del 70% (setenta por ciento).
- Aprobar el 80% (ochenta por ciento) de los trabajos prácticos ordenados por el taller para acceder al derecho de realizar el/los exámenes parciales y/o su recuperatorio en cualquiera de sus formas (oral, escrito, práctico, virtual).
- Aprobar los exámenes parciales y/o su recuperatorio con una nota mínima de 4 (cuatro).

# **ACREDITACIÓN**

### **Para acreditar el espacio curricular: POR PROMOCIÓN** el alumno deberá:

- Cumplir con el porcentaje de asistencia del 80% (ochenta por ciento) de las clases dictadas de manera presencial y/o virtual.
- Aprobar el 100% (cien por ciento) de los trabajos prácticos propuestos por la docente.
- Alcanzar la calificación mínima exigida para cada examen parcial (o instancia evaluativa que lo reemplazare) de 7 (siete) puntos en la primera instancia.
- La instancia de recuperatorio de un parcial no brindará al alumno posibilidades de Promoción, sólo de Regularizar el espacio curricular. (RAI Art. 7).

*OBSERVACIÓN: En caso de no contar con el desarrollo normal de las clases durante el cuatrimestre por condiciones ajenas a su voluntad, la docente podrá desestimar la instancia de PROMOCIÓN y garantizar solamente la RE-GULARIDAD del taller si el desempeño del alumno fue acorde a lo esperado, tanto en el aula presencial como en el aula virtual.* 

### **POR EXAMEN FINAL REGULAR** el alumno deberá:

- Cumplir con el porcentaje de asistencia del 70% (setenta por ciento) de las clases dictadas de manera presencial y/o virtual.
- Aprobar el 80% (ochenta por ciento) de los trabajos prácticos propuestos por la docente.
- Alcanzar la calificación mínima exigida para cada examen parcial (o instancia evaluativa que lo reemplazare) de 4 (cuatro) puntos en la primera instancia. De obtener una calificación inferior a 4 (cuatro) tendrá derecho a un recuperatorio, en caso de obtener una calificación de 4 (cuatro) o superior, habrá regularizado la cursada, y deberá presentarse a rendir examen final según las instancias previstas en el Régimen Académico Marco y el Régimen Académico Institucional.

### **PARA PRESENTARSE AL EXAMEN FINAL REGULAR** el alumno deberá:

- Hacer una producción digital (formato a elección: visual, audiovisual, sonoro, multimedia, hipertextual).
- Realizará una autoevaluación de su desempeño en el taller y dejará reflejado en la producción digital el vínculo entre sus conocimientos previos con los nuevos saberes de tipo conceptual, procedimental y actitudinal, y dará las razones de su respuesta.

Para realizarlo, tendrá en cuenta los siguientes aspectos:

- En qué área/s de la competencia digital experimentó un mayor incremento de su desarrollo.
- En qué área/s de la competencia digital experimentó un menor incremento de su desarrollo.
- En qué área/s de la competencia digital necesita profundizar su aprendizaje.
- $\triangleright$  Cuáles considera fueron sus logros en las propuestas individuales y grupales del taller.
- Cuáles considera fueron sus fracasos en las propuestas individuales y grupales del taller.

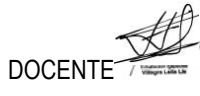

DOCENTE RECTORÍA DE CARRERA

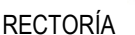

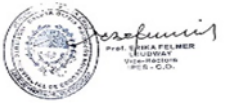

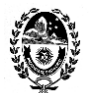

El alumno no deberá exceder los 10 minutos en la presentación de su propuesta.

**POR RECONOCIMIENTO DE EQUIVALENCIA TOTAL:**

Según los requisitos de otorgamiento de equivalencia total establecido en el RAM y el RAI.

**EXAMEN LIBRE: Debido al formato pedagógico taller, el examen libre no aplica en este espacio curricular.**

## **ANEXO AL PROGRAMA VIGENCIA 2020**

Entre las finalidades formativas de la formación docente inicial el Diseño Curricular propone la siguiente: "*Fomentar el abordaje y formación sistemática sobre las TIC para que los estudiantes-futuros docentes, puedan desarrollar saberes y habilidades específicos que estén puestos al servicio del desarrollo de los contenidos curriculares, dando nuevos sentidos a los procesos de aprendizaje en el ámbito escolar."*

Es por eso que, en este contexto actual de pandemia y restricciones para asistir a clases presenciales, la Institución Formadora – a través de las propuestas docentes – debe garantizar la continuidad pedagógica a partir de utilizar el campus virtual como entorno de aprendizaje y bajo las características de la educación a distancia en la modalidad elearning o aprendizaje electrónico. Situación que derivó en la necesidad de proponer esta selección de contenidos a los estudiantes del Profesorado ya que esta situación no es solo un desafío actual sino a futuro.

La propuesta de contenidos prioritarios contribuirá al desarrollo de la competencia digital de los estudiantes como también se beneficiarán de la tarea conjunta que realizarán con los estudiantes de los talleres de TIC de otros profesorados y de los alumnos del 4° año del Ateneo de Lengua y Literatura del Profesorado de Educación Inicial.

Propuesta interdisciplinar: A partir de la producción escrita de cuentos infantiles de los alumnos de 4° año del PEI, los estudiantes de los talleres de TIC procederán a realizar una obra derivada en lectura fácil y en formato digital accesible. El objetivo final es tener una cantidad de cuentos infantiles para conformar una biblioteca digital temática con obras originales y con otras derivadas en fácil lectura y en formato accesible

## **CONTENIDOS PRIORIZADOS**

## **EJE TEÓRICO O REFLEXIVO**

**1: SOCIEDAD Y TIC.**

*EL DOCENTE EN TIEMPOS DE PANDEMIA. Su adaptación a la virtualidad a partir de los cambios en las condiciones de enseñanza-aprendizaje. Uso de los medios electrónicos para mantener el vínculo pedagógico y propiciar el aprendizaje.*

**-** Dussel, Inés. *Conversatorio "La clase en pantuflas. Reflexiones a partir de la excepcionalidad."* Canal ISEP. Realizado 23/04/20. En[: https://youtu.be/6xKvCtBC3Vs](https://youtu.be/6xKvCtBC3Vs)

- El milenio. *Inés Dussel compartió "La clase en pantuflas". Contenido transcripto del conversatorio.* Publicado 30/04/20. En[: https://elmilenio.info/2020/04/30/ines-dussel/](https://elmilenio.info/2020/04/30/ines-dussel/)

## **2: EDUCACIÓN Y TIC**

*EL DOCENTE EN LA EDUCACIÓN A DISTANCIA. Roles y funciones en el modelo e-learning (aprendizaje electrónico). El docente creador de contenidos digitales. Derechos de autor. Tipos de licencias: Copyright, Copyleft y Creative Commons. Los Recursos Educativos Abiertos.* 

- INTEF. *Marco Común de la Competencia Digital Docente.* Octubre 2017. En:<https://acortar.link/VdWOw>

- Area Moreira, Manuel. *Competencia digital docente***.** Canal ULLmedia – Universidad de La Laguna. Publicado 21/03/19. En[: https://youtu.be/vpNzBuIbBMw](https://youtu.be/vpNzBuIbBMw) 

- Area Moreira, Manuel. *La docencia digital: modelos de enseñanza con TIC.* Canal ULLmedia – Universidad de La Laguna. Publicado 21/03/19. En[: https://youtu.be/2w1RxW-lYV0](https://youtu.be/2w1RxW-lYV0)

- Area Moreira, Manuel. *El material didáctico digital.* ULLmedia – Universidad de La Laguna. Publicado 21/03/19. En[: https://youtu.be/znacv-W4YX4](https://youtu.be/znacv-W4YX4) 

- Argentina.gob.ar. *Propiedad intelectual.*En[:https://acortar.link/ysfel](https://acortar.link/ysfel)

- *Derechos de Autor Argentina.* Canal Evelyn Díaz Scifo. Publicado 04/07/19. En:<https://youtu.be/EdbtNiOBhn4>

- Centro de Administración de Derechos de la R.A. (CADRA). *Derechos de autor.* En:<http://www.cadra.org.ar/>

- Real Academia Española. *Definición de Licencia.* En:<https://dle.rae.es/licencia>

- Hernandez, U. *Qué es una Licencia de Uso.*En[: https://cutt.ly/1f3jE8v](https://cutt.ly/1f3jE8v)

- Rojas Guerrero, M. *Instructivo para la Definición de Licencias de Datos.* En:<https://acortar.link/bLseX>
- Hernandez, U. *El derecho de autor en educación.* En:<https://acortar.link/TafD0>

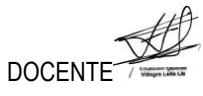

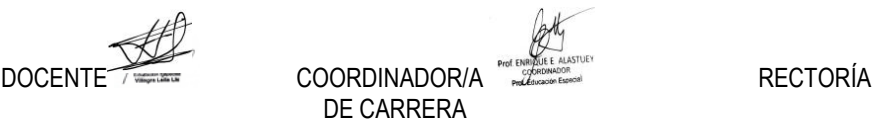

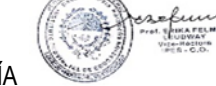

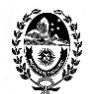

- *Qué es Creative Commons.* Canal Infinitospuntos. Publicado 03/03/12. En:<https://youtu.be/RdMEWTqbcCA>
- Vera Palencia, Alejandro. *Guía Práctica de las Licencias Creative Commons.* En:<https://acortar.link/vVM6o>
- UNESCO. *Recursos educativos abiertos.* En:<https://es.unesco.org/themes/tic-educacion/rea>
- UNESCO. *Guía Básica de Recursos Educativos Abiertos (REA)***.** 2015. En: <https://acortar.link/6KMd0>
- Uruguay Educa. *¿Qué son los Recursos Educativos Abiertos?* En[: https://acortar.link/by8rr](https://acortar.link/by8rr)
- *Recursos Educativos Digitales.* Canal Richard Odon. Publicado 05/01/15. En[: https://youtu.be/i\\_NlVCSUkKU](https://youtu.be/i_NlVCSUkKU)
- López García, Juan. *Recursos Educativos Abiertos (REA).* En:<http://eduteka.icesi.edu.co/articulos/OER>
- Santos-Hermosa, Gema. Recursos Educativos Abiertos en Educación superior.En: **<https://acortar.link/iVDxe>**

#### **3: ACTIVIDADES CON TIC**

*EL DOCENTE CREATIVO Y DISEÑADOR. Autor de textos en lectura fácil y documentos digitales accesibles.* - García Muñoz, Oscar. *Lectura fácil. Guías prácticas de orientaciones para la inclusión educativa.*

En[: https://sid.usal.es/idocs/F8/FDO27043/lectura\\_facil.pdf](https://sid.usal.es/idocs/F8/FDO27043/lectura_facil.pdf)

- Argentina.gob.ar. *Lectura fácil. Publicaciones jurídicas para personas con dificultades en la comprensión de texto.* En:<https://www.argentina.gob.ar/justicia/lecturafacil>

- Argentina.gob.ar. *Ley simple. Leyes explicadas en lenguaje claro.* En:<https://acortar.link/uOASa>

*- Convención Internacional de Naciones Unidas sobre los Derechos de las Personas con Discapacidad.* En Fácil lectura. En[: https://www.ungs.edu.ar/wp-content/uploads/2011/10/ConvencionLecturaFacil.pdf](https://www.ungs.edu.ar/wp-content/uploads/2011/10/ConvencionLecturaFacil.pdf)

- Vázquez López, Marcela. *Accesibilidad y TIC: orientaciones para hacer accesibles las propuestas de enseñanza en todos los niveles y modalidades.* En: <https://acortar.link/swOyR>

*EL DOCENTE EN EL AULA VIRTUAL. La clase virtual y el discurso docente. La clase virtual como organizador. Tipos de clase. Los momentos de la clase. Consignas. Plazos.*

- Asinsten, G., Espiro, M. S.; Asinsten, J. *Construyendo la clase virtual. Métodos, estrategias y recursos tecnológicos para buenas prácticas docentes.* Ediciones Novedades Educativas. Buenos Aires. 2012.

#### **EJE PROCEDIMENTAL O PRÁCTICO**

**1: SOCIEDAD Y TIC**

*EL DOCENTE EN TIEMPOS DE PANDEMIA. Construcción colaborativa del glosario del espacio curricular dentro de la herramienta Wiki del aula virtual. Creación del avatar personal como representación virtual del docente dentro de su salón de clase virtual.*

*- Crea tu avatar en bitmoji.* Canal MVZ Laura Sánchez. Publicado 25/06/20. En<https://youtu.be/T1WbMVBbZr4>

*- Cómo usar Bitmoji para dar clases*. Canal Ahora que hago Profe. Publicado 13/05/20.

En[: https://youtu.be/vu9xaKtOty0](https://youtu.be/vu9xaKtOty0)

*- Cómo hacer un aula virtual con Google Slides o Power Point*. Canal Ahora que hago Profe. Publicado9/05/20. En[: https://youtu.be/UiFiEXUPwYw](https://youtu.be/UiFiEXUPwYw)

- Video Tutorial: *Crea tu aula virtual interactiva.* Canal Didak-Tips Thaly. Publicado 05/08/20. En[: https://youtu.be/Yt8yvstAes4](https://youtu.be/Yt8yvstAes4)

*- Aula virtual fácil y rápido en Power Point + Regalo.* Canal Ahora que hago Profe. Publicado 13/08/20. En: [https://youtu.be/rD9\\_irtAuoE](https://youtu.be/rD9_irtAuoE) 

## **2: EDUCACIÓN Y TIC**

*EL DOCENTE EN LA EDUCACIÓN A DISTANCIA. Recomendaciones prácticas para encontrar y/o crear y/o publicar recursos educativos abiertos. El derecho a la propia imagen. Como hacer presentaciones visuales. Cómo grabar videos para clases virtuales con cámara, micrófono y pantalla. Selección de recursos TIC y actividades con TIC para la enseñanza de Lengua y Literatura.*

*- Cómo obtener y aplicar una licencia Creative Commons.* E[n https://creativecommons.org/choose/?lang=es\\_AR](https://creativecommons.org/choose/?lang=es_AR)

*- Como poner música en videos de Youtube con Licencias Creative Commons.* Canal: YOS Contenidos. Publicado 12/01/2017. En[: https://youtu.be/VIK\\_bVSkyx0](https://youtu.be/VIK_bVSkyx0)

**-** *Donde descargar música y efectos de sonido sin Copyright y gratis. Recursos para YouTubers.* Canal: Luis Buenrostro. Publicado 28/06/2019. En[: https://youtu.be/l7APfbjn-O0](https://youtu.be/l7APfbjn-O0)

**-** *Imágenes y videos sin Copyright gratis de calidad HD. Donde descargarlos. Recursos para YouTubers.* Canal: Luis Buenrostro. Publicado 29/06/2019. En[: https://youtu.be/MiQObqzYJb8](https://youtu.be/MiQObqzYJb8)

*-Recursos libres: imágenes, libros y películas.* Radios Libres. Publicado 01/07/2014. En:

<https://radioslibres.net/otros-recursos-libres/>

**-** Hernandez Pino, Ulises. *El derecho de autor en la era digital. Repositorios de recursos en internet de libre acceso* En: <https://acortar.link/nipzr>

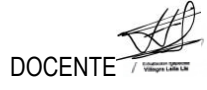

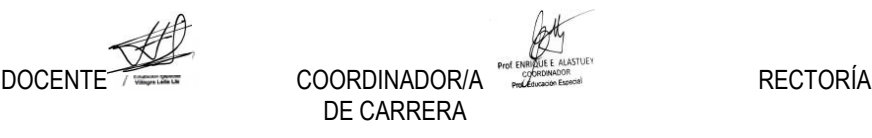

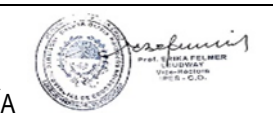

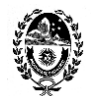

*- El Congreso de los chicos. Los derechos de niños, niñas y adolescentes en Argentina.* En:

<https://chicos.congreso.gob.ar/archivos/leyes-chicos.pdf>

- Proyecto WWW "Resolución de problemas". *El derecho a la propia imagen.* En[: https://acortar.link/18dOS](https://acortar.link/18dOS)

- Ministerio de Justicia y Derechos Humanos Presidencia de la Nación. Sistema Argentino de Información Jurídica. *Ley Nº 26.061 sobre Protección Integral de los Derechos de Niñas, Niños y Adolescentes.* En:

[http://www.jus.gob.ar/media/3108870/ley\\_26061\\_proteccion\\_de\\_ni\\_os.pdf](http://www.jus.gob.ar/media/3108870/ley_26061_proteccion_de_ni_os.pdf)

**-** Sánchez González, Francisca. *22 bancos de recursos educativos digitales que conviene tener a mano.* En: <https://acortar.link/a1uQs>

- Recursos Educativos Abiertos. *Dónde encontrar REA.* En:<https://acortar.link/IufRX>

- Uruguay educa. *Recursos educativos***.** En[: https://uruguayeduca.anep.edu.uy/recursos-educativos](https://uruguayeduca.anep.edu.uy/recursos-educativos)

- Repositorio Federal de Recursos Educativos Juana Manso. *Buscador federal de recursos educativos.*

En[: https://recursos.juanamanso.edu.ar/home](https://recursos.juanamanso.edu.ar/home)

- Portal Educar. *Seguimos Educando*. En[: https://www.educ.ar/](https://www.educ.ar/)

- Portal de recursos educativos abiertos de Wikimedia Argentina. *Recursos abiertos para enseñar.* En[: https://recursosabiertos.wikimedia.org.ar/](https://recursosabiertos.wikimedia.org.ar/)

- Repositorio Institucional de la Universidad Nacional de La Plata. *SEDICI.* En[: http://sedici.unlp.edu.ar/](http://sedici.unlp.edu.ar/)

- Santos-Hermosa, Gema. Recursos Educativos Abiertos (REA) en Educación superior. *Herramientas para crear/editar REA.* En[: http://eprints.rclis.org/40316/1/REA\\_CursoREDUNETE\\_GSantos-Hermosa.pdf](http://eprints.rclis.org/40316/1/REA_CursoREDUNETE_GSantos-Hermosa.pdf)

- Canchola, Antonio. *Webinar Conviértete en autor de Recursos Educativos Abiertos.* Canal: Observatorio de Innovación Educativa. Publicado 14/11/2019, En[:https://youtu.be/4iLToKU1poQ](https://youtu.be/4iLToKU1poQ)

- Observatorio de Innovación Educativa. Canchola, Antonio. *Tres pasos para convertirte en autor de recursos educativos abiertos.* Publicado 29/07/2019. En:<https://acortar.link/SJPZ0>

- Equipo TIC del Instituto Nacional de Formación Docente (2013), *Clase 1: Los textos en las presentaciones***,**  *Módulo temático: Las presentaciones visuales*, Especialización docente de nivel superior en educación y TIC, Buenos Aires, Ministerio de Educación de la Nación. En:<https://acortar.link/PDzU3>

- Equipo TIC del Instituto Nacional de Formación Docente (2012), *Clase 2: Las imágenes en las presentaciones*, Módulo temático: Las presentaciones visuales, Especialización docente de nivel superior en educación y TIC, Buenos Aires, Ministerio de Educación de la Nación. En:<https://acortar.link/IHbKl>

- Equipo TIC del Instituto Nacional de Formación Docente (2012), *Clase 3: Presentaciones con Prezi*, Módulo temático: Las presentaciones visuales, Especialización docente de nivel superior en educación y TIC, Buenos Aires, Ministerio de Educación de la Nación. En:<https://acortar.link/yQ3jd>

Software propuesto para Windows gratuito y en español: *Debut Video Capture Software.*  Descargar de:<https://debut-video-capture.softonic.com/>

App propuesta para celular Android gratis. Graba pantalla con cámara y micrófono. *AZ Screen Recorder.*  Descargar de tu tienda.

- Juandon. Innovación y conocimiento. *150 herramientas gratuitas para crear materiales didácticos on line.* En: <https://acortar.link/NQXTw>

- Instituto Nacional de Formación Docente. *Herramientas digitales para trabajar en el aula.* En: <https://red.infd.edu.ar/tutoriales-y-aportes-teoricos/herramientas/>

## **3: ACTIVIDADES CON TIC**

*EL DOCENTE CREATIVO Y DISEÑADOR. Cómo hacer textos en lectura fácil. Pautas de redacción (ortografía, gramática, léxico y estilo) y de diseño (ilustraciones, tipografía, composición de texto, paginación). Cómo hacer documentos digitales accesibles.*

- García Muñoz, Oscar. *Lectura fácil. Guías prácticas de orientaciones para la inclusión educativa.* En[: https://sid.usal.es/idocs/F8/FDO27043/lectura\\_facil.pdf](https://sid.usal.es/idocs/F8/FDO27043/lectura_facil.pdf)

- MORENO Lourdes, MARTÍNEZ Paloma, GONZÁLEZ Yolanda, *Guía para elaborar Documentación Digital Accesible. Recomendaciones para Word, PowerPoint y Excel de Microsot Office 2010*, Tecnología y Sociedad Vol. 5, CENTAC 2014. En:<https://acortar.link/eUy0z>

*EL DOCENTE EN EL AULA VIRTUAL. Producción de material didáctico escrito: unidades didácticas, guía de lectura, correo electrónico, foros de debate, consignas, chat. Glosario. Google Classroom.* 

*- Asinsten, Juan Carlos. Producción de contenidos para Educación Virtual. Guía de trabajo del docentecontenidista. En: [https://virtualeduca.org/documentos/manual\\_del\\_contenidista.pdf](https://virtualeduca.org/documentos/manual_del_contenidista.pdf)*

- Wikipedia. *Google Classroom.* En: [https://es.wikipedia.org/wiki/Google\\_Classroom](https://es.wikipedia.org/wiki/Google_Classroom)

*- Cómo personalizar Google Classroom con Bitmoji y Google Slides.* Canal: Ahora que hago Profe. Publicado 09/07/20. En[: https://youtu.be/qyBvdY8A1tM](https://youtu.be/qyBvdY8A1tM) 

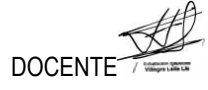

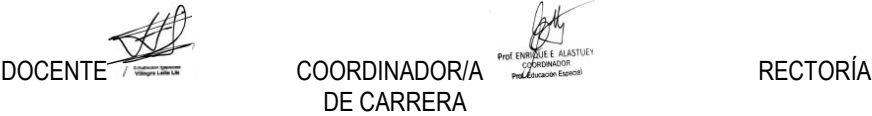

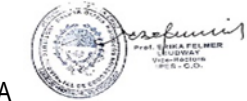

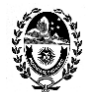

- *Página web para crear una cuenta de Google.* En:<https://acortar.link/f3JEU>
- *Página de inicio de Google Classroom.* En[: https://classroom.google.com/u/0/h](https://classroom.google.com/u/0/h)
- *Centro de ayuda de Google Classroom.* En:<https://acortar.link/vjzCj>

*- 10 Videos breves del Curso de Google Classroom.* Canal: Tu profe en casa (para principiantes). Para docen-

tes y estudiantes. #*1 Cómo usar Google Classroom.* Publicado 23/03/20. En[: https://youtu.be/2IbUph20uKY](https://youtu.be/2IbUph20uKY)  *- Video tutorial Google Classroom para Profesores.* Actualizado a setiembre/2020. Canal: José David. Innova-

ción Educativa. Publicado 03/09/20. En:<https://youtu.be/5gz2Yre6eSE>

*- Video tutorial Google Classroom para Alumnos.* Actualizado setiembre/2020. Canal: José David. Innovación Educativa. Publicado 11/09/20. En[: https://youtu.be/MycvBy8LSN4](https://youtu.be/MycvBy8LSN4) 

- UNAM. *Manual Google Classroom para Profesores.* En:<https://acortar.link/92oW7>
- *Guía de iniciación a Google Classroom para Alumnos.* En:<https://acortar.link/DdAsZ>
- *Guía para padres sobre Google Classroom.* En: *<https://acortar.link/DdjjX>*

#### **METODOLOGÍA**

Como metodología para la enseñanza-aprendizaje se aplica el modelo pedagógico de clase invertida o flipped classroom. La publicación de la clase virtual de manera quincenal y el encuentro sincrónico también quincenal, tienen como propósito que el alumno primero adquiera los conceptos teóricos a través de la clase virtual donde encuentra el tema y la propuesta de e–actividades presentado en diferentes formatos (comunicación asincrónica); para después llevar al encuentro virtual (comunicación sincrónica) sus dudas para resolver y su presencia para interactuar con la docente y sus compañeros.

Por otro lado, este año académico está caracterizado por la tutorización virtual constante a fin de mantener el vínculo pedagógico con el estudiantado para que pueda realizar su trayectoria académica de manera favorable. Desde este espacio curricular, por lo tanto, se aceptaron las condiciones de implementación que consistieron en la selección de contenidos prioritarios y la reducción de clases temáticas, como así también la flexibilización de los plazos de entrega de actividades.

### **EVALUACIÓN**

Si bien el RAM y RAI y los criterios del docente establecen cuáles son las condiciones para regularizar la unidad curricular en cuanto a porcentaje de asistencia y trabajos prácticos aprobados para rendir parciales y/o su instancia recuperatoria, en este año de pandemia y cambio de la modalidad de clases presenciales por virtuales, solamente aplicará las particularidades de la acreditación. No obstante, la cursada del espacio curricular por parte del estudiantado servirá para realizar una evaluación procesual de carácter formativo.

### **ACREDITACIÓN**

Se enuncian los indicadores a tener en cuenta:

- Presentación de las actividades propuestas de análisis, discusión y producción (trabajos prácticos, guías de lectura, análisis de casos, etc.). Estas podrán ser devueltas con retroalimentaciones para su corrección y comprensión de los contenidos prioritarios desarrollados.

- Participación en Foros-Debate.

- Construcción colaborativa de conocimiento.

**OBSERVACIÓN:** siguiendo las recomendaciones de la Institución Formadora *el alumno acreditará el espacio curricular y podrá acceder a la regularidad a partir del cumplimiento de las tareas propuestas en cada clase virtual.*

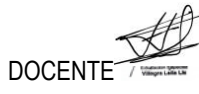

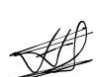

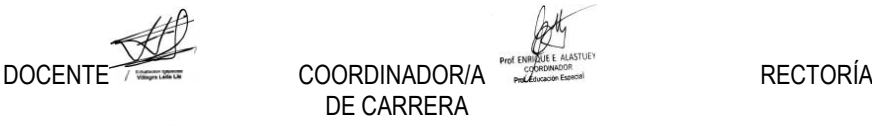

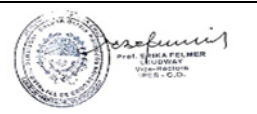